# Naturnahe Außengestaltung Bergkirche

Vorschläge der Gruppe "Naturnaher Kirchhof" / Ausschuss "Grüner Kirchhof" auf Basis der Ideensammlungen im Rahmen der Vor-Ort Begehungen am 15.01.2023 und 12.02.2023

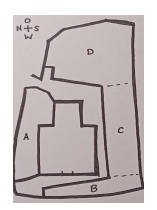

Skizze Kirche und Kirchengelände:

Abschnitt A (Nord), Abschnitt B (West), Abschnitt C (Süd), Abschnitt D (Ost)

### I. Nutzungs- und Gestaltungsvorschläge

Abschnitt A: Nordseite (Lindenstammrest / Büsche (Schneeball/ Spirea), Stechpalme, halbschattig / schattig; Boden sehr verdichtet)

Vorschläge:

- 1. Lindenstumpf:
- auf Bodennähe kürzen und etwas Neues pflanzen, wenn möglich einen zum Standort passenden (kleinbleibenden) Baum mit Unterpflanzung (z.B. Frühblüher o.ä.) oder
- am Baumstumpf Efeu oder Klematis hochranken lassen oder
- Möglichkeit des Wiederaustreibens des Baumstumpfes in Betracht ziehen
- 2. Neuer Baum: kleinerer oder auch größerer Baum pflanzen
- 3. Grab: bepflanzen
- 4. Büsche erhalten und bei veränderter Pflege im Jahresverlauf beobachten (Sind Insekten / Vögel anzutreffen? Verbessert sich der Boden?)
- Laub unter den Büschen lassen, um dadurch etwas Bodenverbesserung/-lockerung zu erreichen;
- Schnitt nach der Blüte nur in der vorderen Reihe, hintere Reihe belassen, damit sich Früchte bilden können.
- Bestand "naturnah" ergänzen (durch Unterpflanzung, evtl. mit kleinbleibenden Bäumen/Büschen)
- 5. Marienkäfervorkommen unterstützen
- 6. Wegeführung interessanter gestalten, z.B. verschlungener/verwinkelter (Änderung der Wegeführung nicht vorrangig, aber im Hinterkopf zu behalten, falls sich Möglichkeiten ergeben)
- Abschnitt B: Westseite (Rosenbeete, Büsche, Linde (Naturdenkmal), Boden sehr verdichtet)

#### Vorschläge:

- 1. Bestehendes erhalten; im Jahresverlauf beobachten, Büsche identifizieren;
- 2. Bestand evtl. "naturnah" ergänzen, aber Vorrang soll das Naturdenkmal Linde und ihr Wasser-, Platz- und Nährstoffbedarf haben, d.h. es soll hier nichts gepflanzt werden, was mit der Linde um Wasser/Platz/Nährstoffe konkurriert.
- Bereich Linde: zum Schutz des Baumes beitragen

Abschnitt C: Südseite (Grasfläche Gedenkstein bis Linde (Naturdenkmal); sonnig; Boden sehr verdichtet, kein Graswuchs im Kronenbereich der Linde)

Vorschläge

- 1. Freifläche erhalten für Gottesdienste, Empfänge, Veranstaltung o.ä.
- 2. Gestaltungswünsche des KV / Pfarrpersonen klären
- 3. Begehbare Wiese / Frühjahrsblüher
- 4. Möglichkeit zur Beschattung der offenen Fläche schaffen, Ideen dafür:
	- leicht zu handhabendes Sonnensegel
	- Baum als Schattenspender im oberen Bereich
	- Laubenbogen/-gänge, Ranken zur Beschattung der Sitzbank / des Altarbereichs
- 5. Strukturgebende Elemente einführen, z.B.
	- Grünen Altar/Altarbereich bauen, z.B. mit naturbelassenem Holzkreuz (evtl. Birkenholz), z.B. als Trockenmaueraltar
	- Hecke vor Mauer und rechts und links um die Treppe pflanzen
	- Strauch pflanzen an den man Segenskärtchen hängen kann
	- niedrige Heckenelemente
- 6. Bereich Linde: Vorrang soll Linde mit ihrem Wasser-, Platz- und Nährstoffbedarf, d.h. es soll hier nichts gepflanzt werden, was mit der Linde konkurriert; Wasser kommt von oben, sollte oben nicht zu viel von einer Neupflanzung abgezogen werden.

## "Stolperstufe "entschärfen", z.B. durch Erde aufschütten

#### Abschnitt D: Ostseite (Linde, Robinie oder Esche, freie Fläche)

Vorschläge

- 1. Baumbestand möglichst erhalten
- 2. Neuen großen Baum auf hinterer freier Fläche pflanzen mit passender Unterpflanzung
- 3. Hecke aus einheimischen Sträuchern entlang der Mauer und/oder einzelne Büsche mit passender Umpflanzung;
- 4. Wiesenstreifen entlang einer Mauerseite (Pflegeaufwand und anfallendes Schnittgut bedenken)
- 5. Sitzmöglichkeiten und Wege (z.B. wassergebundene Wegedecke) dahin; Insgesamt runde Formen, geschwungene Wege, Holzbänke, ein gebogenes Steinmäuerchen; Transportable Sitzmöglichkeiten/ Sitzgruppen ("zusammensitzen können")
- 6. Evtl. kleine Trockenmauer für Eidechsen; z.B. am Übergang zwischen Abschnitt D und C oder als Sitzgelegenheit; Steine für Eidechsen
- 7. Stolperstufe "entschärfen", z.B. durch Terrassierung oder andere Gestaltung des kleinen Walls